# **Guía didáctica**

SAP1. Fundamentos de Compras, Ventas y Logística en SAP Business One

SAP1. Fundamentos de Compras, Ventas y Logística en SAP Business One

### **INTRODUCCIÓN**

A lo largo de este curso, conoceremos los fundamentos de los sistemas de gestión empresarial ERP, describiremos sus características y ventajas. Además, identificaremos quién es SAP y cuáles son sus soluciones. Por último, conoceremos los módulos, la funcionalidad y la arquitectura técnica de SAP Business One.

#### **OBJETIVO GENERAL**

Adquirir el conocimiento básico de los sistemas ERP y de SAP Business One en los módulos de Compras, Ventas y Logística.

#### **Contenidos**

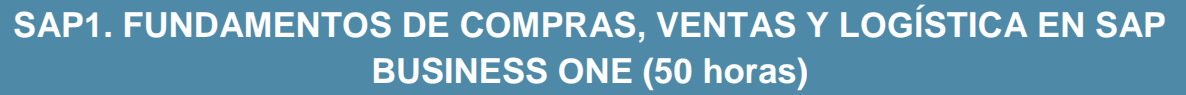

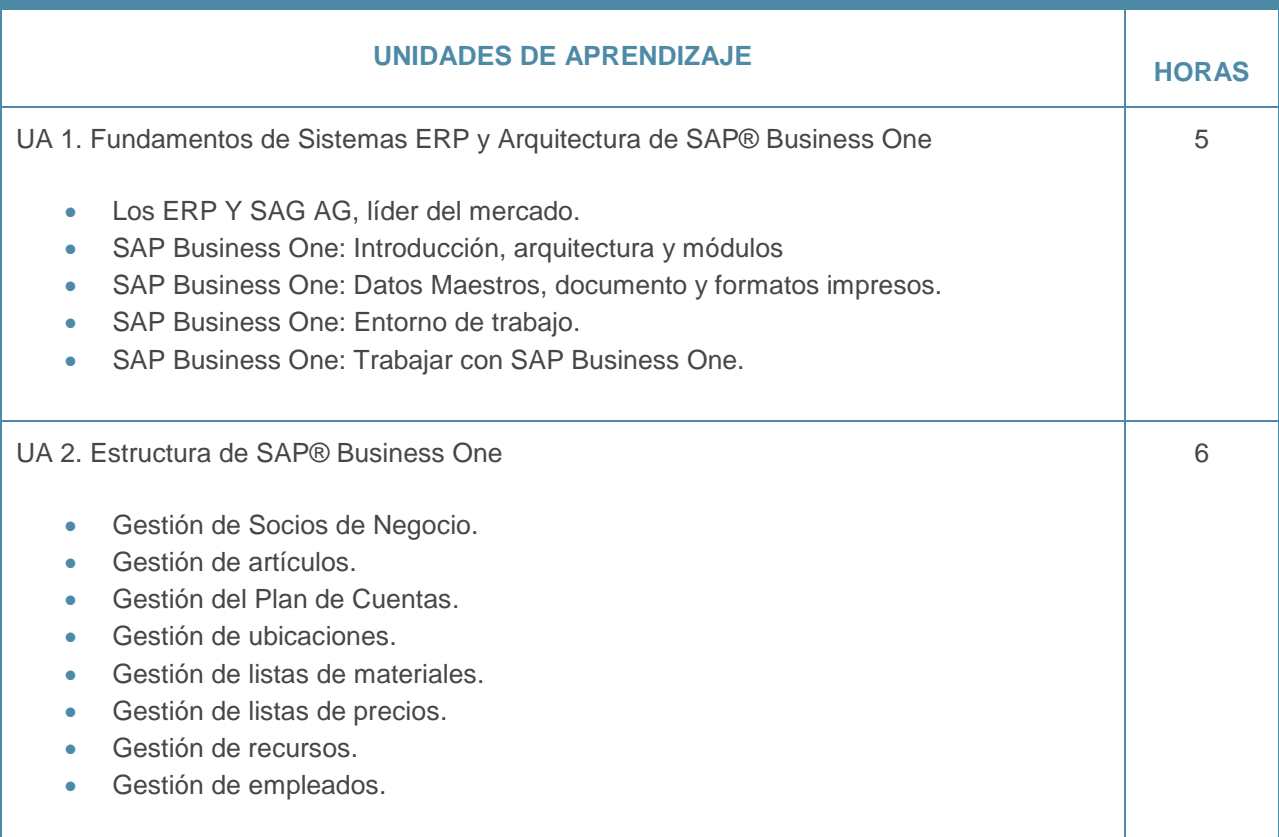

## Guía didáctica

SAP1. Fundamentos de Compras, Ventas y Logística en SAP Business One

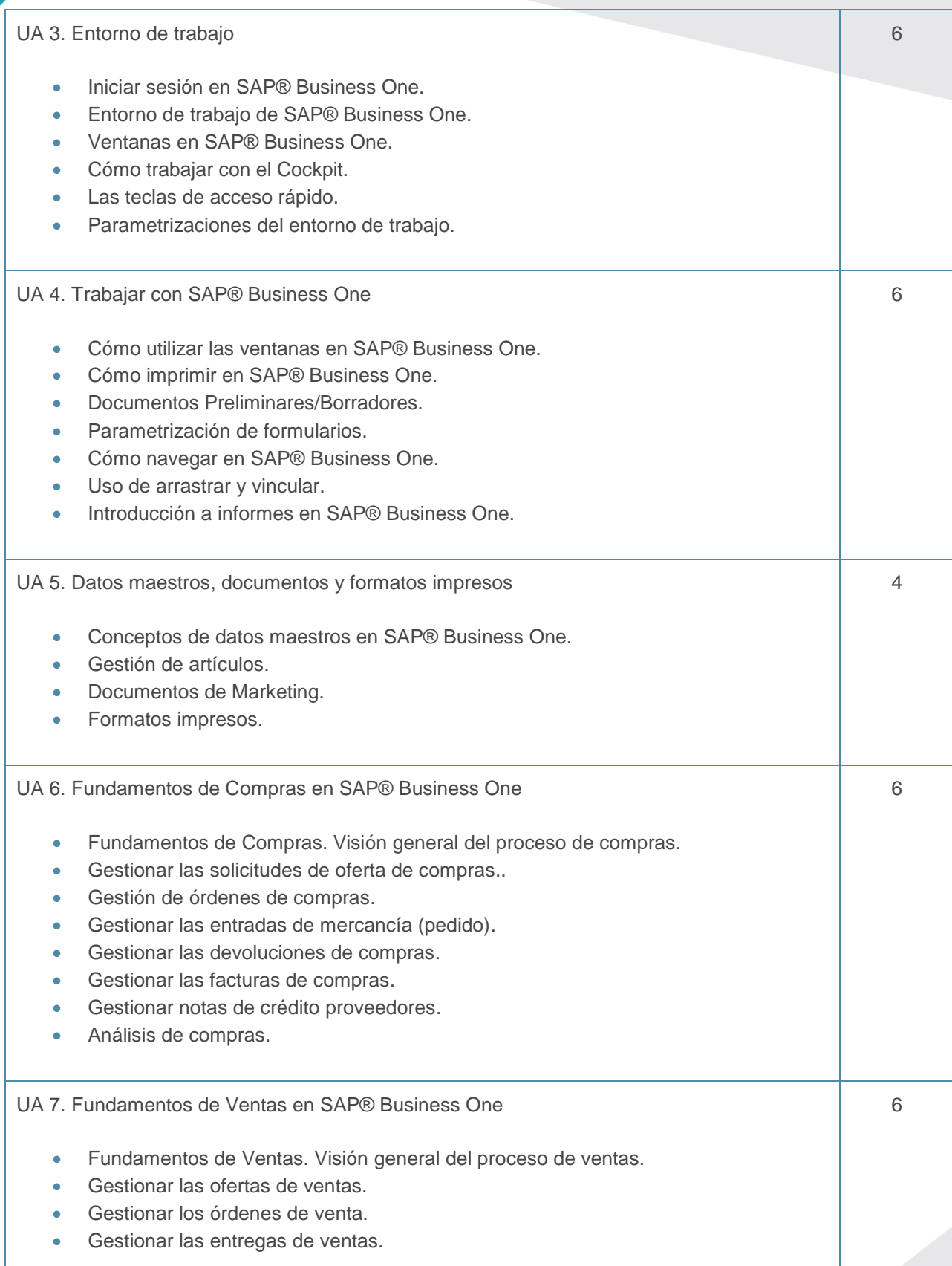

## Guía didáctica

SAP1. Fundamentos de Compras, Ventas y Logística en SAP Business One

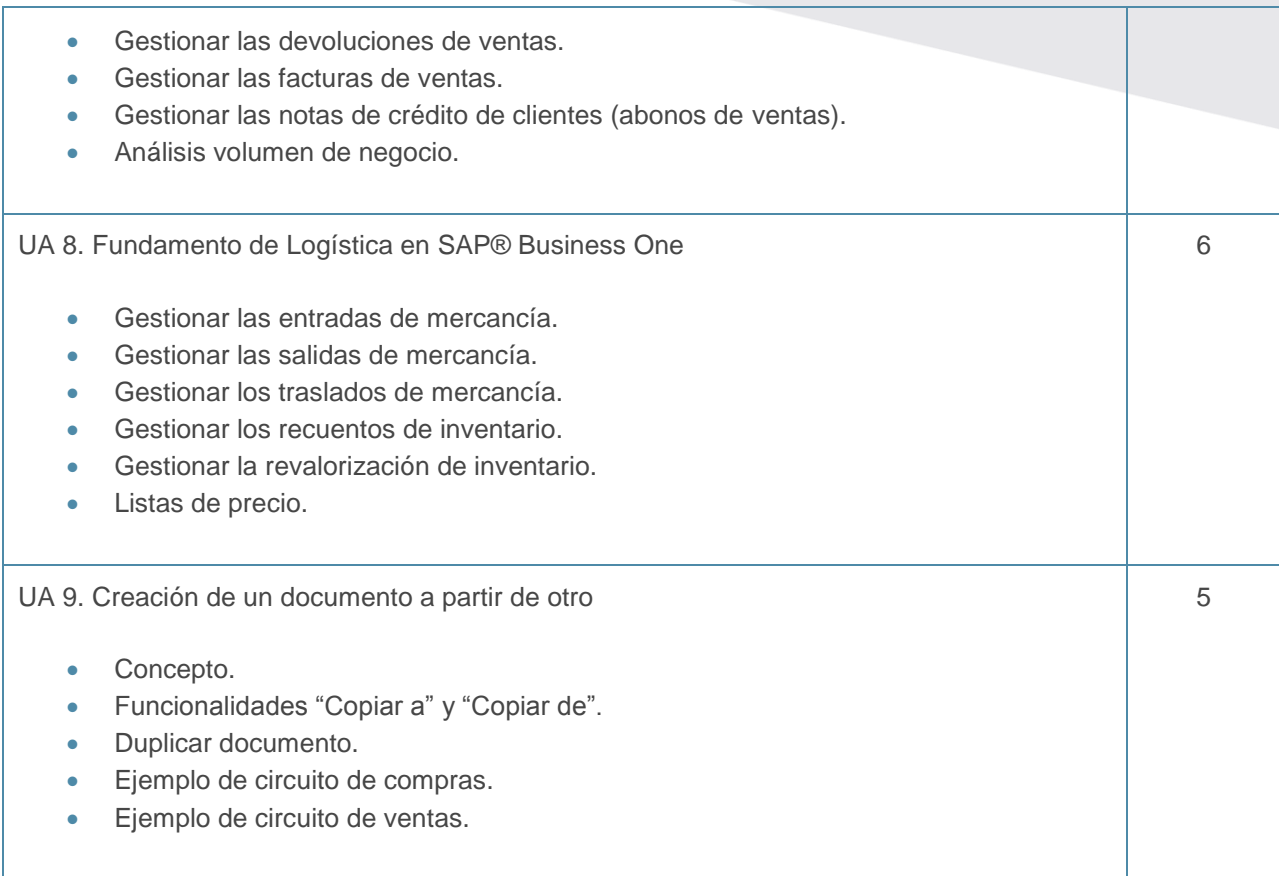